**ISLET: An Attempt to Improve Linux-based Software Training** Jon Schipp, Hack3rcon V5 (2014)

[jonschipp@gmail.com](mailto:jonschipp@gmail.com), @Jonschipp, [jonschipp.com](http://jonschipp.com)

# About me:

### • Security Engineer for the National Center for Supercomputing Applications

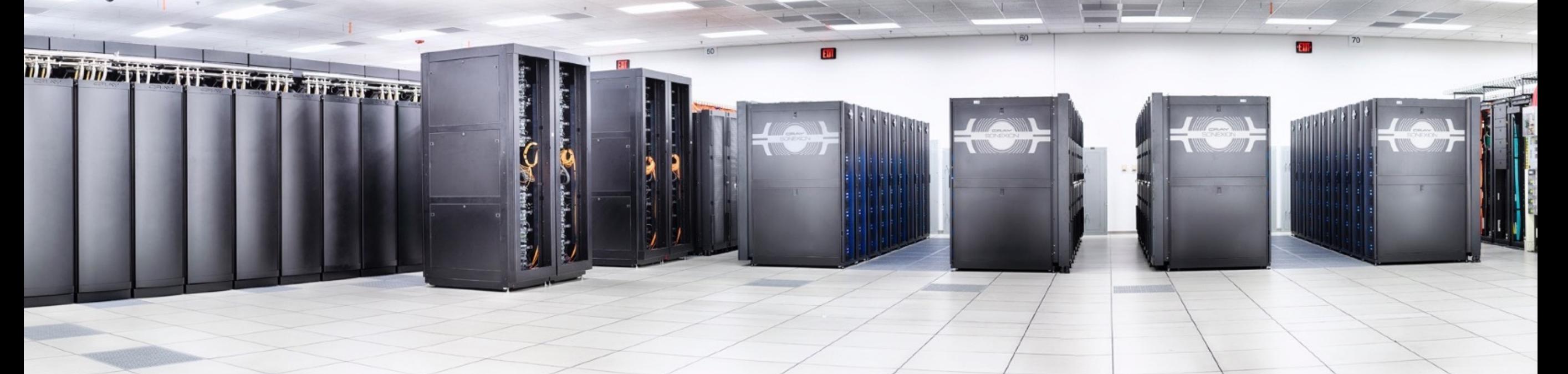

# 1 quadrillion =  $10^{15}$  = 1,000,000,000,000,000

# Project Contributions:

### • Netsniff-NG Toolkit

# hetsniff-ng tioulkit

#### • SecurityOnion

# Secunit

• Bro Team

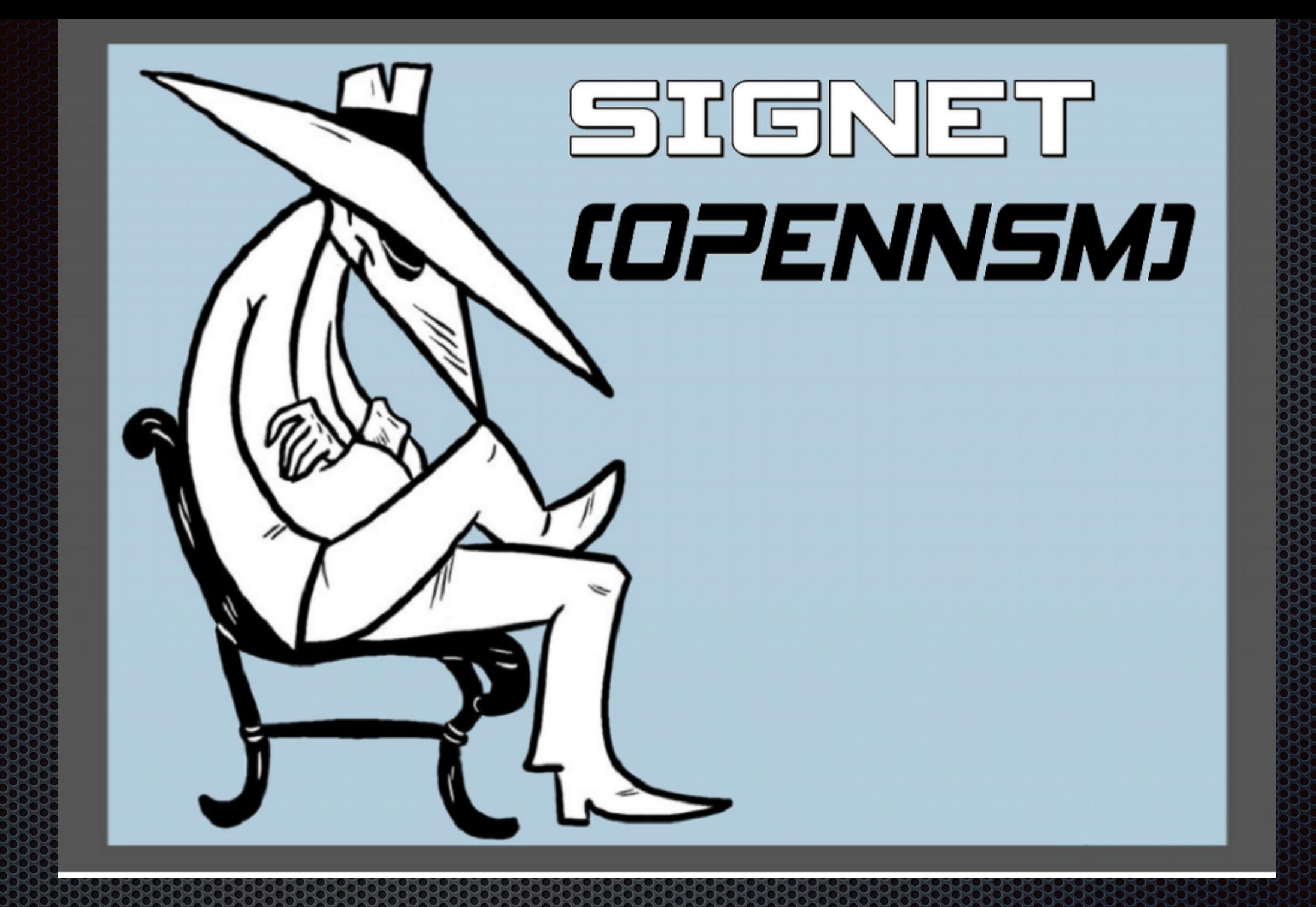

Open Network Security Monitoring Group Weekly meetings with presentations, open to all irrespective of location. http://opennsm.ncsa.illinois.edu

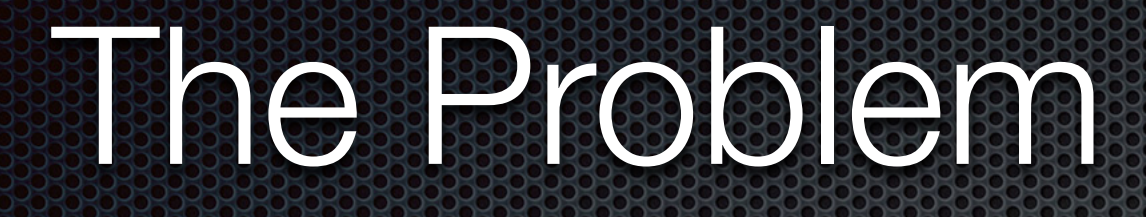

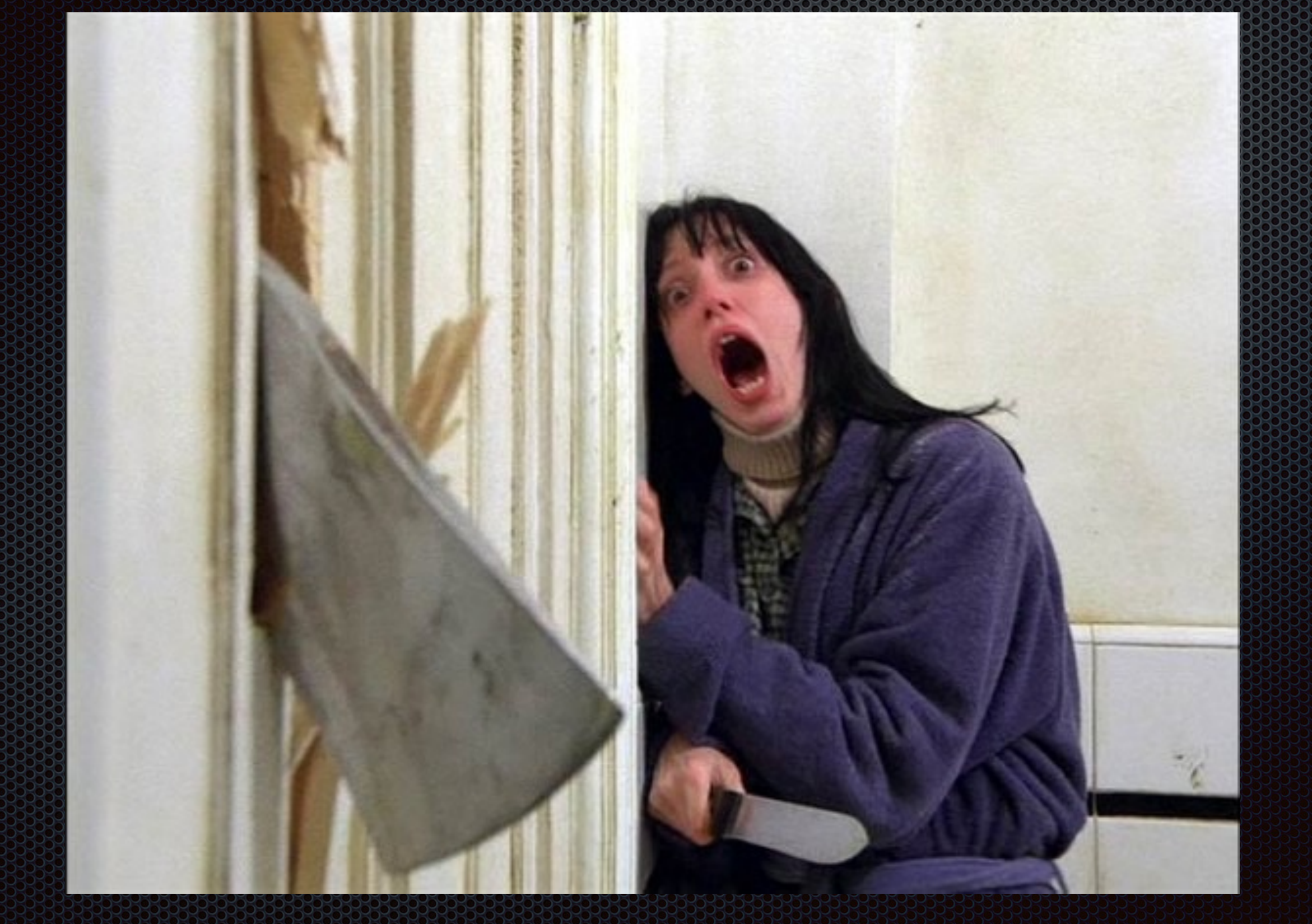

# Problems:

Who's directly affected? User/Admin/Everyone

**Too much time is spent distributing, downloading, or copying** Virtual Machines and other materials. 1.) Conference networks are slow and VM files are big

**Fechnical difficulties** can occur and often do that end up putting some behind the group

- 1.) Hypervisor compatibility e.g. Virtualbox, VMware, etc.
- 2.) VM bus and network configuration

**Account management is repetitive and time consuming** 

#### Changes are not easy

1.) Insertion of wrong exercises, versions, mistakes, etc.. How is this handled?

# Solutions:

Who's directly affected now? User/Admin/Everyone

 Avoid passing around or downloading VM's if possible. Give user's access to your server. Big time saver!

**• Make barrier to participation as thin as possible** 1.) Require only a cross-platform program for access 2.) Opens possibilities to phones, tablets, etc.

Automated account management

**Example Changes can be easily completed** 1.) Add, remove, or modify exercises during event 2.) Immediately available

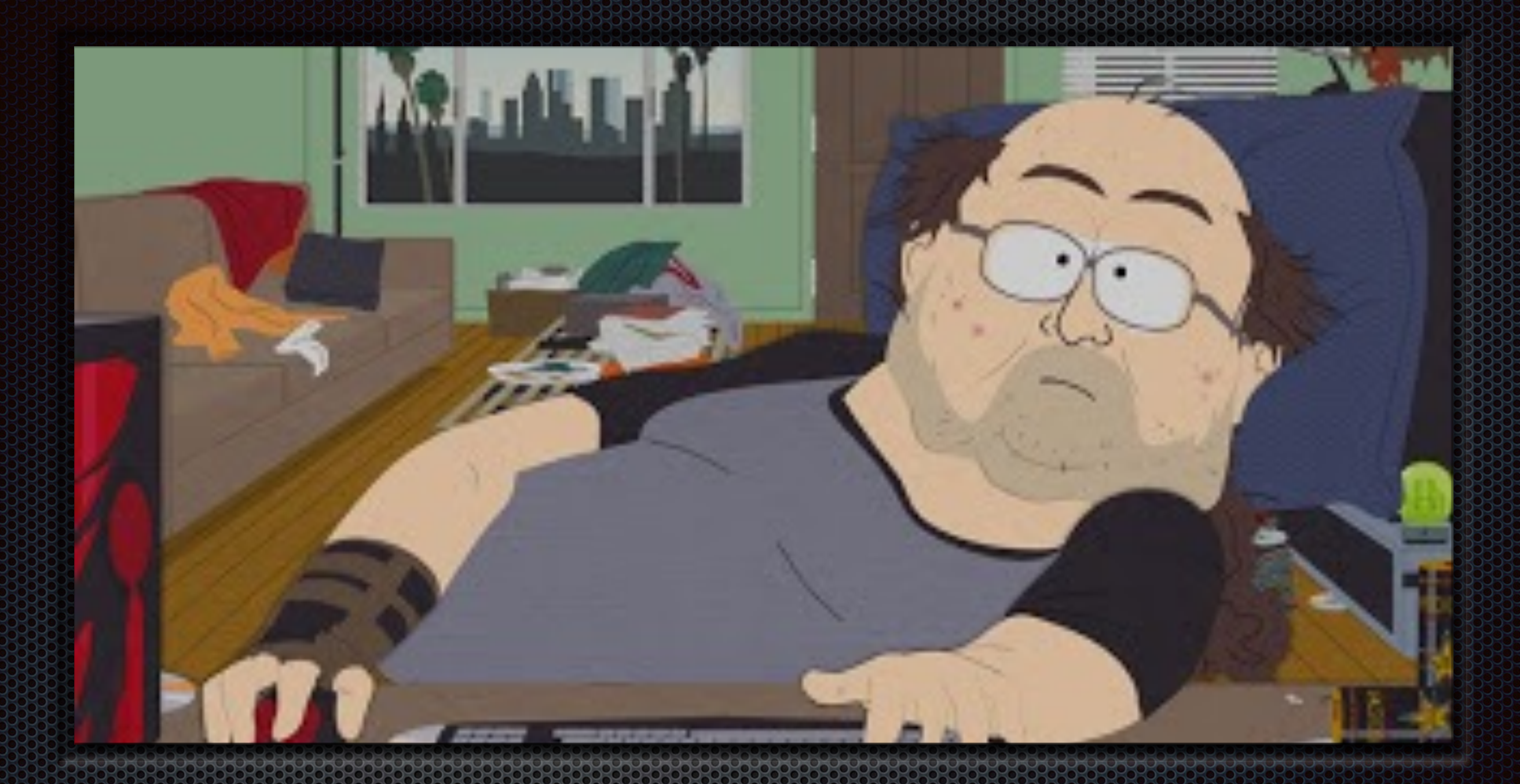

### **Place the burden on the adminstraction**

That's where it should go. Users should have a smooth experience. (don't worry, admins will too)

# Goal Summary

Admin: make something that is really easy to install, deploy, and configure

User: design an intuitive interface and smooth training experience

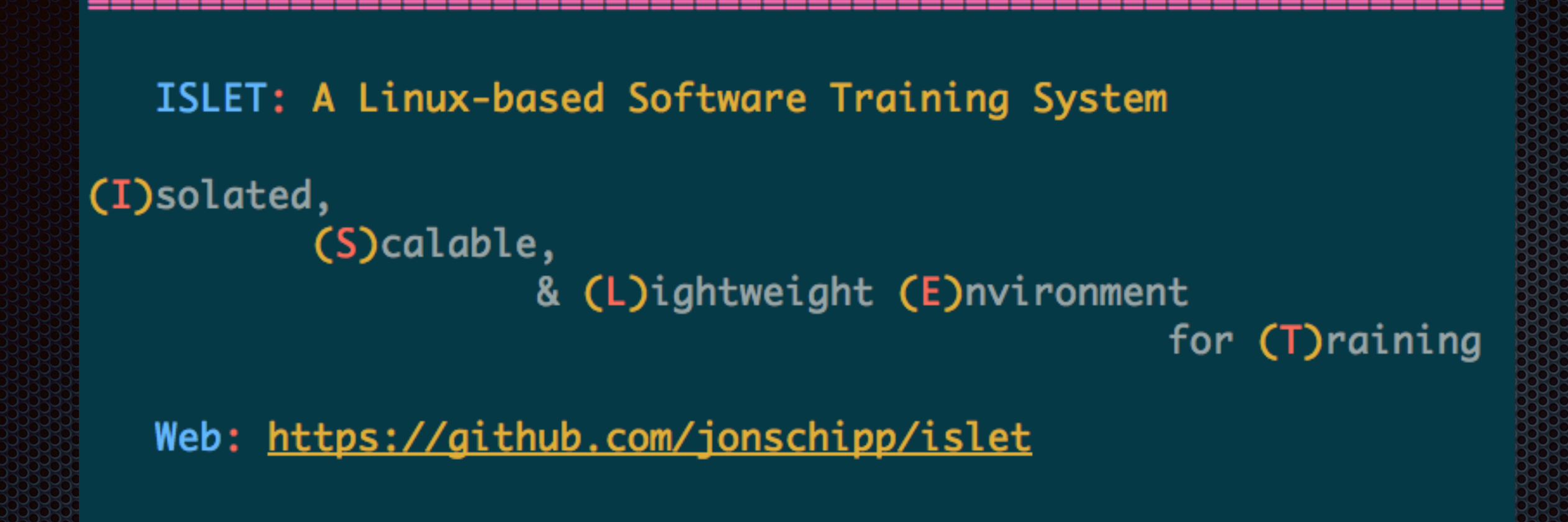

Press any key to continue or CTRL+C to exit...

# Isolated, Scalable, and Lightweight EsinVironment for Training

A container system for teaching Linux based software with minimal participation effort. The participation barrier is set very low, students only need an SSH client.

# **ISLET is a series is a series**

- **If gets all the components** to work together in a way that solves our problems.
- **Provides an easy 3-step** process for deploying new training environments.

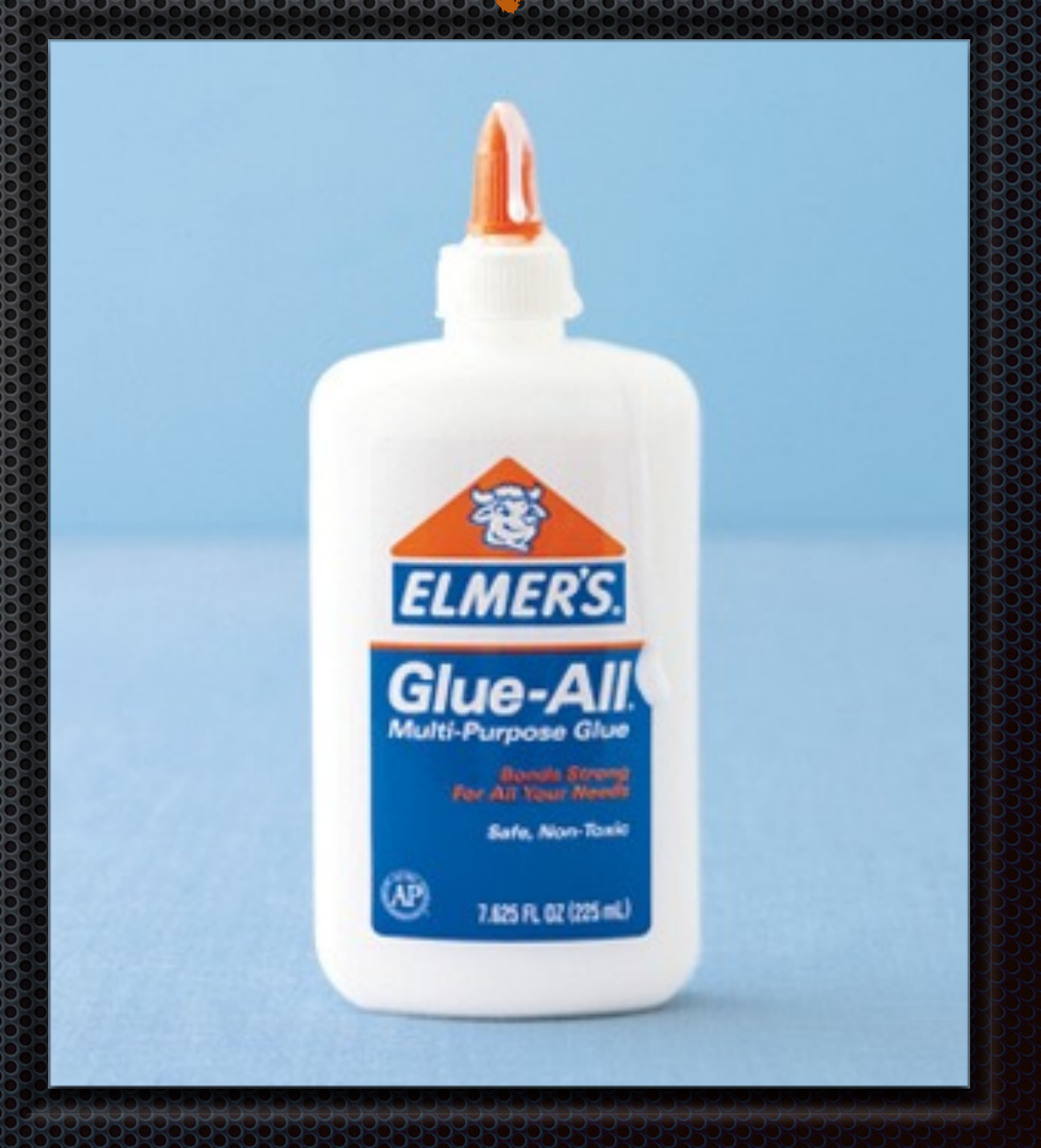

### Uses:

- Excels at teaching command-line software on Linux
- **Event training (intended design)**
- **Internal software training**
- **Capture the flag competitions**
- **Trying out tools in a containerized environment**
- **Example Developments**

# Real World Use Cases:

- **Example 2.5 and 15 and 14.8 and 14.8** Launched the precursor at BroCon 14. Used to teach Bro scripting. ~50 users had shell access to Bro and unix tools in a container simultaneously on a lower end (m3.xlarge) EC2 VM, no problem.
- **E** Unnamed consultant teaches NSM software at various conferences across the world with it.
- **Example 2 Figure 10 SSEC at an OpenNSM meeting 4**
- **Example 2 Section Starte East Sections** Startegies at UIUC LUG meetings

# Feedback loop

Container logs show user's actions e.g. mistakes which can be used to improve future training

#### Compare // Compare // Compare // Compare // Compare // Compare // Compare // Compare // Compare // Compare // Compare // Compare // Compare // Compare // Compare // Compare // Compare // Compare // Compare // Compare // Co

#### **Remote Container Training**

Multiple training environments per user

Scalable

Immediate revisions

Low Participation Barrier Server maintainance Remote Access (e.g. ssh)

Isolation

Shell **Access** 

#### **Remote Host Account Training**

**Account Management** Privileged training limitations Single training environments per user

#### **Local Virtual Machine Training**

Effortful

Hypervisor configuration and compatibility

Possession of training environment

VM Distribution time

# Technical Parties

# Linux Containers The technology behind ISLET

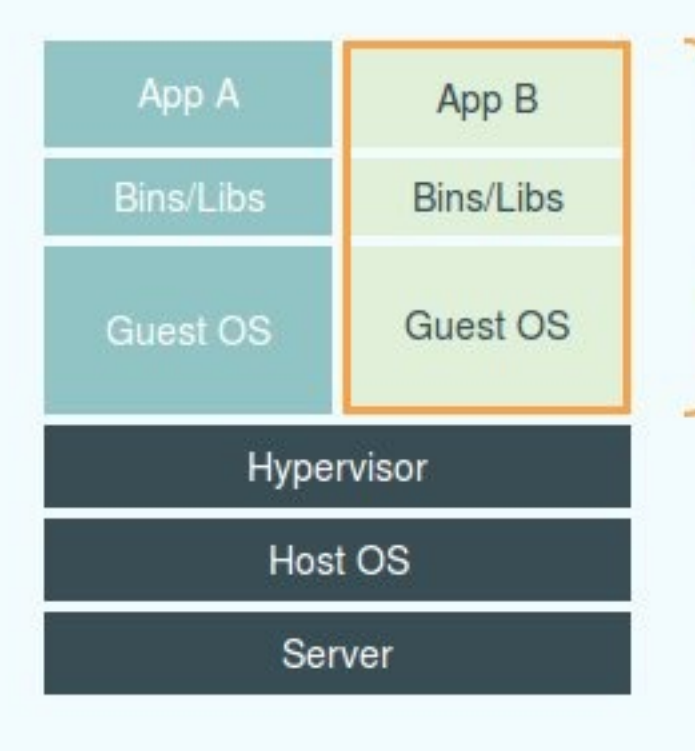

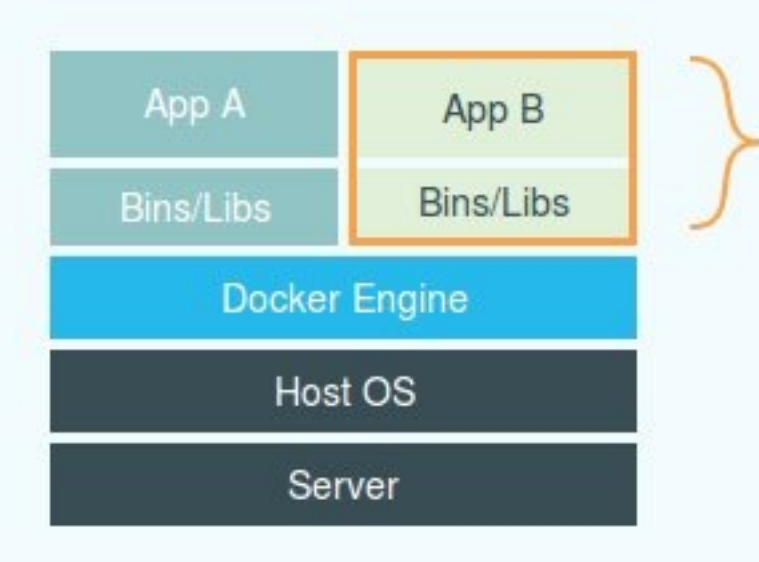

#### **Virtual Machines**

Each virtualized application includes not only the application - which may be only 10s of MB - and the necessary binaries and libraries, but also an entire guest operating system - which may weigh 10s of GB.

#### Docker

The Docker Engine container comprises just the application and its dependencies. It runs as an isolated process in userspace on the host operating system, sharing the kernel with other containers. Thus, it enjoys the resource isolation and allocation benefits of VMs but is much more portable and efficient.

### Isolation via kernel namespaces and cgroups The user can't tell the difference.

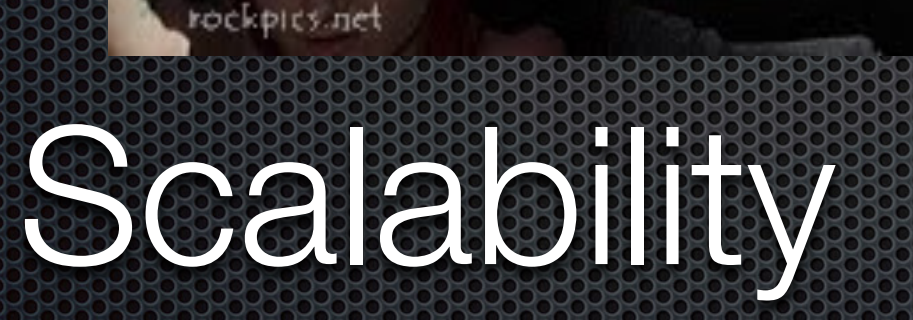

ම Andrew Stace

Could virtual machines teach all these people? You be the judge. 1000+ containers is possible

Text

Lightweightweight ~100ms startup time, near bare metal performance, JeOS

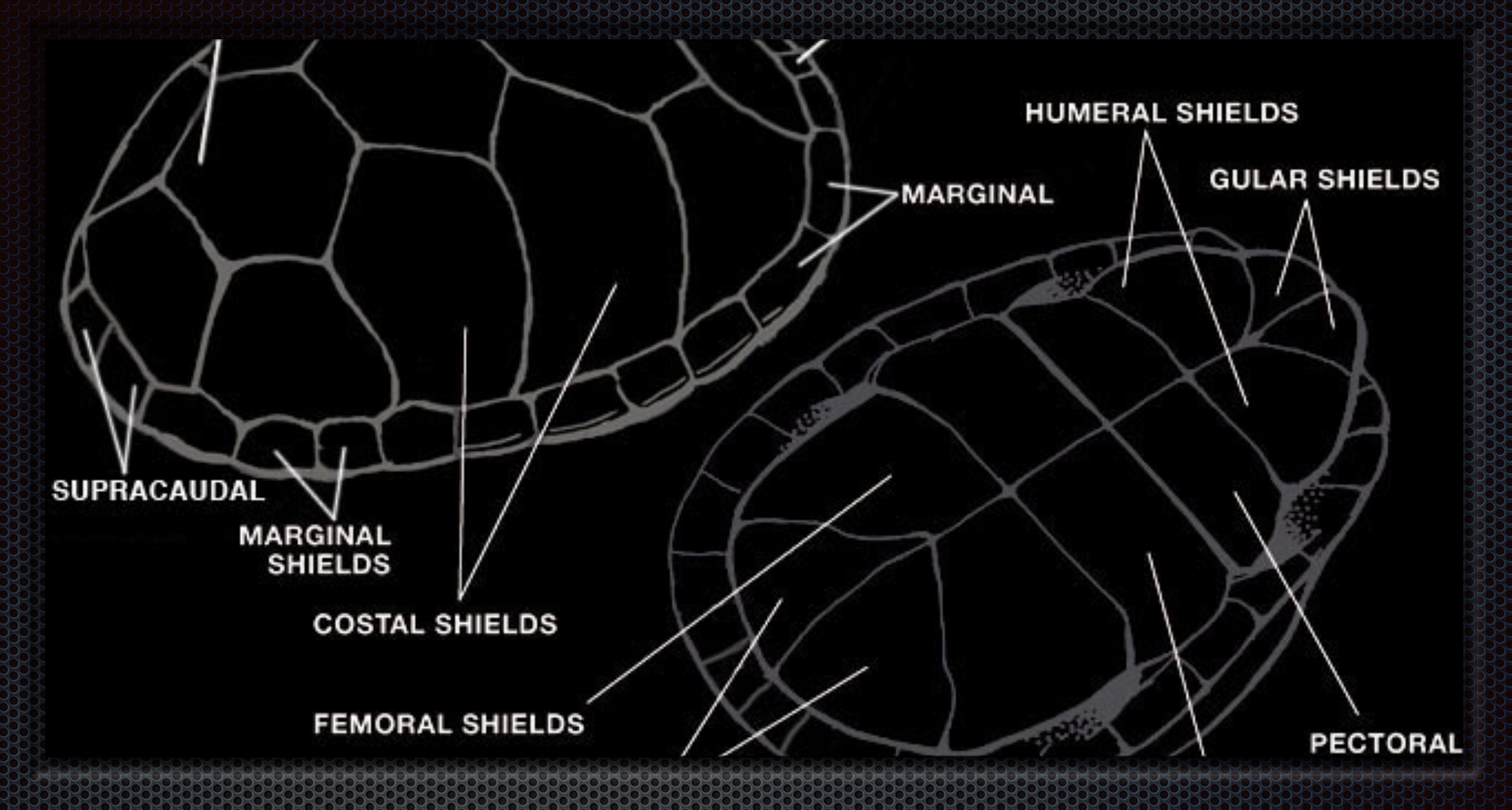

## Environment of the Contract of the Contract of the Contract of the Contract of the Contract of the Contract of

Provides shell access with the necessary pieces

#### Research Moment

"In general, Docker equals or exceeds KVM performance in every case we tested."

*– IBM Research Report: An Updated Performance Comparison of Virtual Machines and Linux Containers < http://domino.research.ibm.com/library/cyberdig.nsf/papers/ 0929052195DD819C85257D2300681E7B/\$File/rc25482.pdf>*

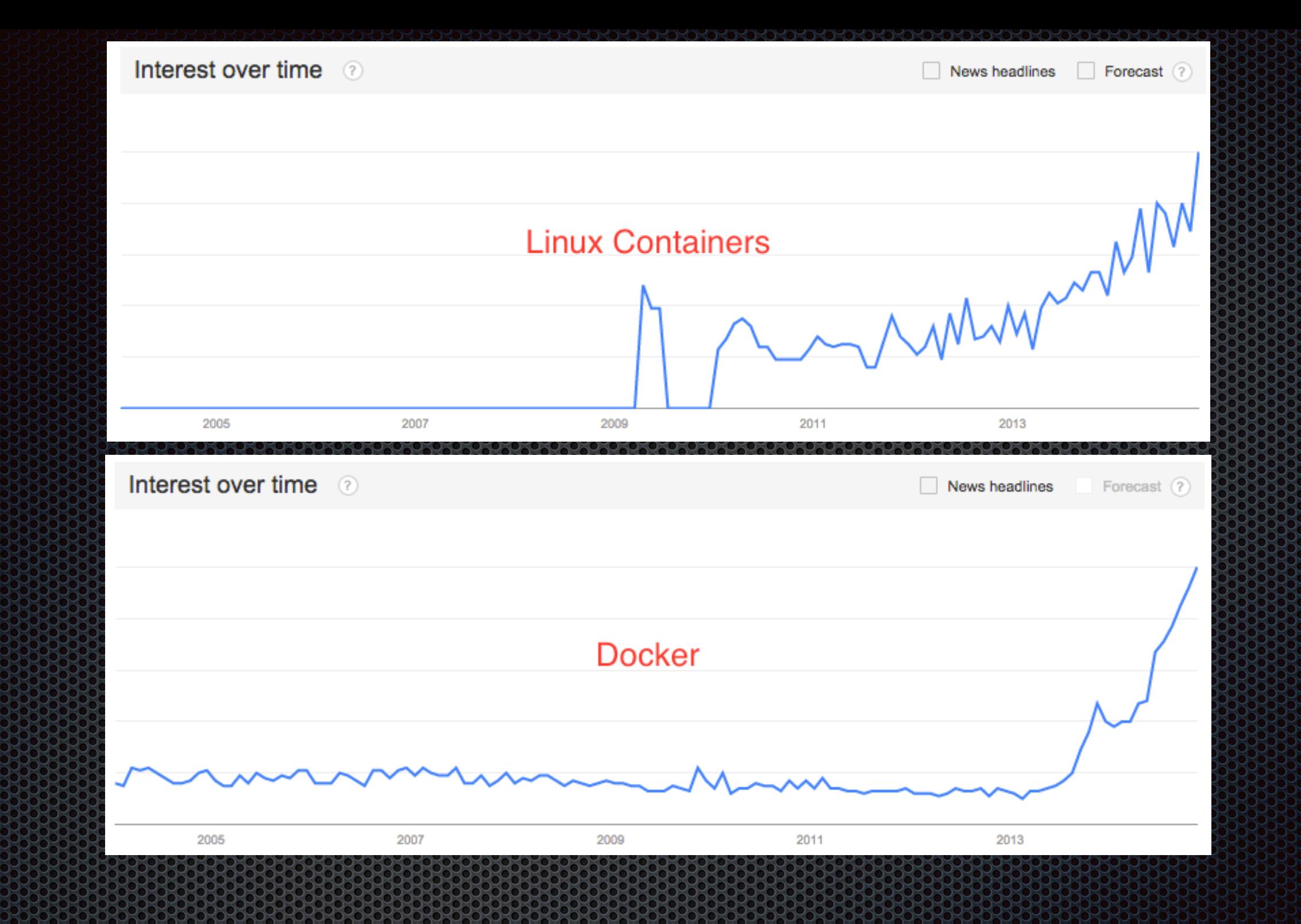

### **Popularity** It's making waves and for good reason

#### Deployment Tools/OS's

### **CoreOS**

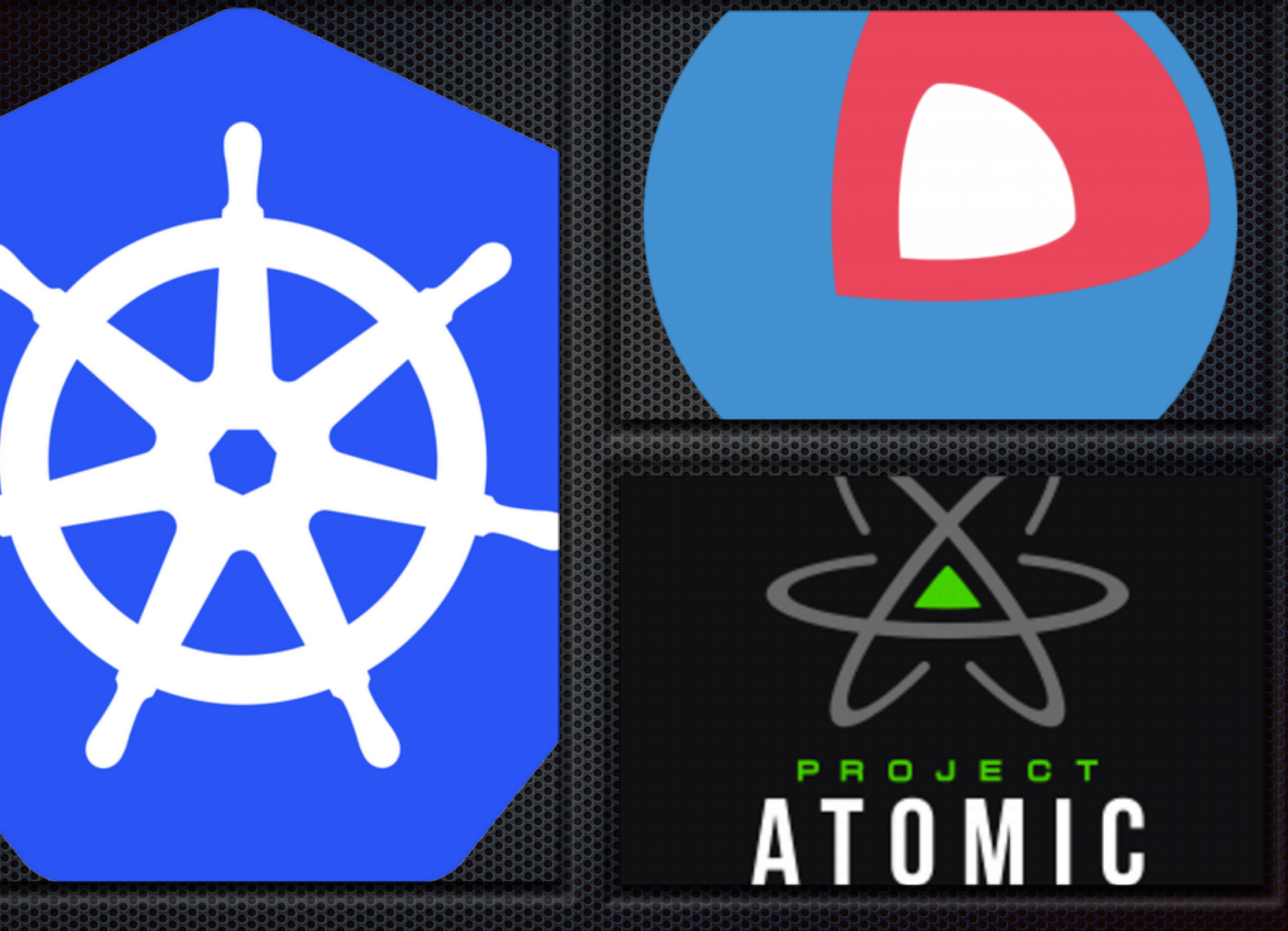

Kubernetes Project Atomic

#### Cloud hosting, many more…

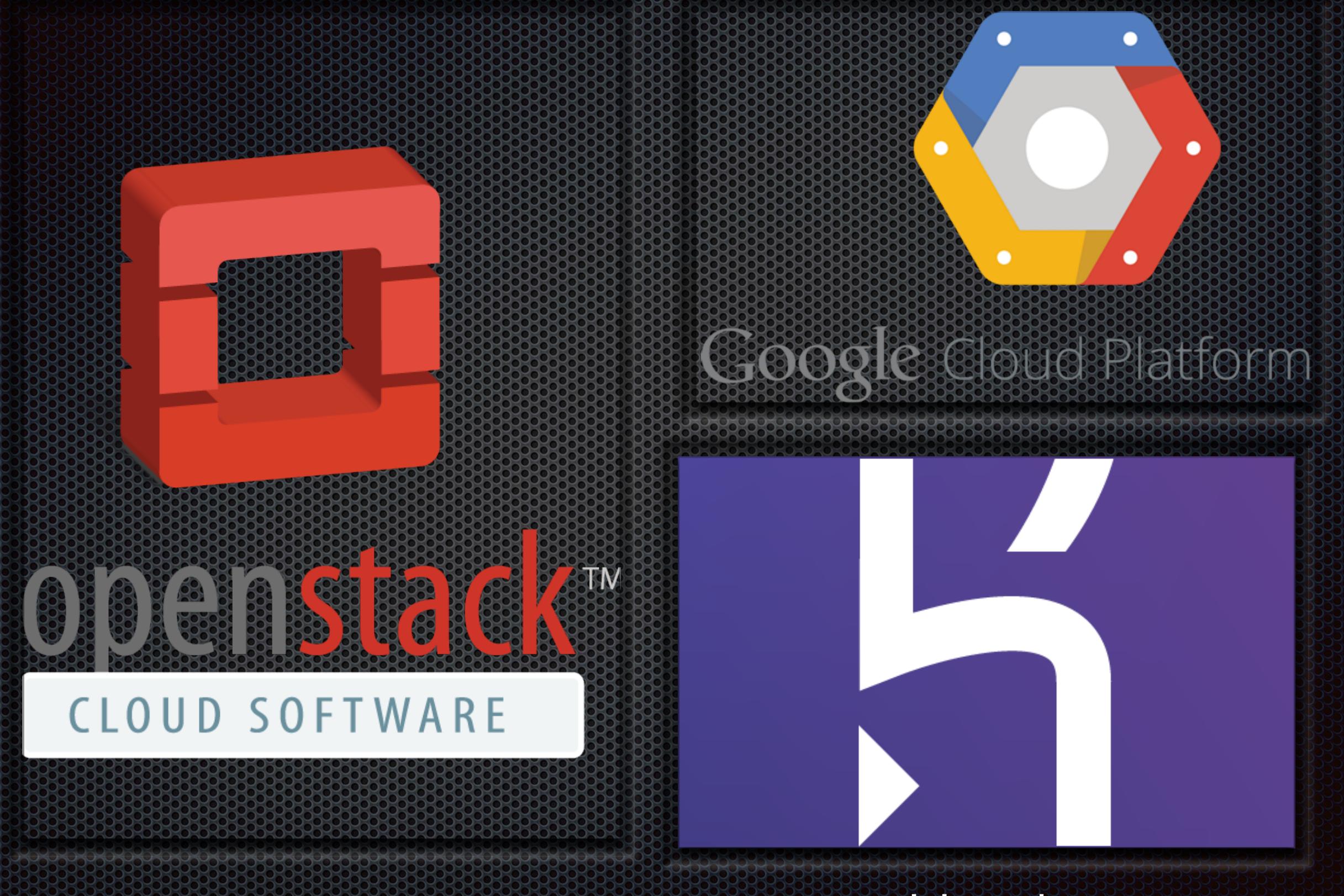

Heroku

Linux Containers? Docker popularized the technology. It's actually been around for 7 years.

• Automates the deployment of Linux based container

- Provides layers of abstraction
- Various methods of container creation
- Docker hub and registries for sharing and deployment

# Containers

**Important: "Linux Based Containers"** There is no container specification

**There are different container (and like) technologies** Linux: LXC, OpenVZ, Google containers, etc. Non-Linux: BSD Jails, Solaris Zones, AIX WPAR, etc.

- **What do containers do?** Light-weight process virtualization
- **. What do virtual machines do?** Hardware virtualization

# Linux Kernel Stuff

- Support: 3.8 introduce the building block for containers Namespaces: Process isolation Currently available: *pid, net, ipc, uts, mnt, and user* Control Groups: Resource management e.g. cpu, cpuset, blkio, memory, etc.
- It's not magic, you can create namespaces and 33 cgroups directly from your shell by modifying procfs and sysfs. That's how they were deployed before userland tools like LXC and Docker existed.

# Container Security

- **Networking can be disabled**
- Don't run processes as root
- Control CPU and RAM allocation 238
- Automatic cleanup is possible 338
- Devicemapper backend can also limit disk space
- Finer environment controls via ulimit for Docker processes: E. fsize, nproc, etc.

# Host Security

- **Example 3 research in the set of the set of the set of the set of the set of the set of the set of the set of the set of the set of the set of the set of the set of the set of the set of the set of the set of the set of t**
- **sshd hardening e.g. disable port forwarding, X11** forwarding, etc.
- **Example industry in the imiting to prevent excessive connections**
- **Exalgement Least privileged user**
- **Run a HIDS like OSSEC**

# WORKING WITH BUSINESS

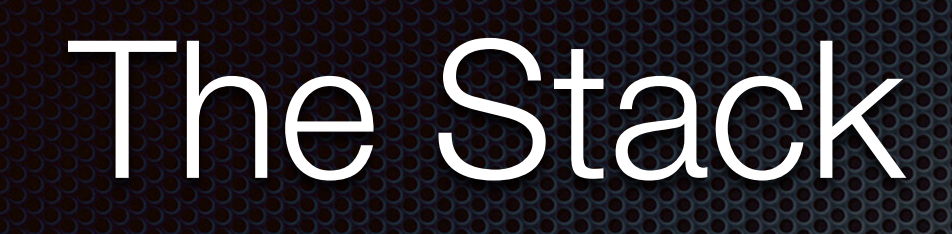

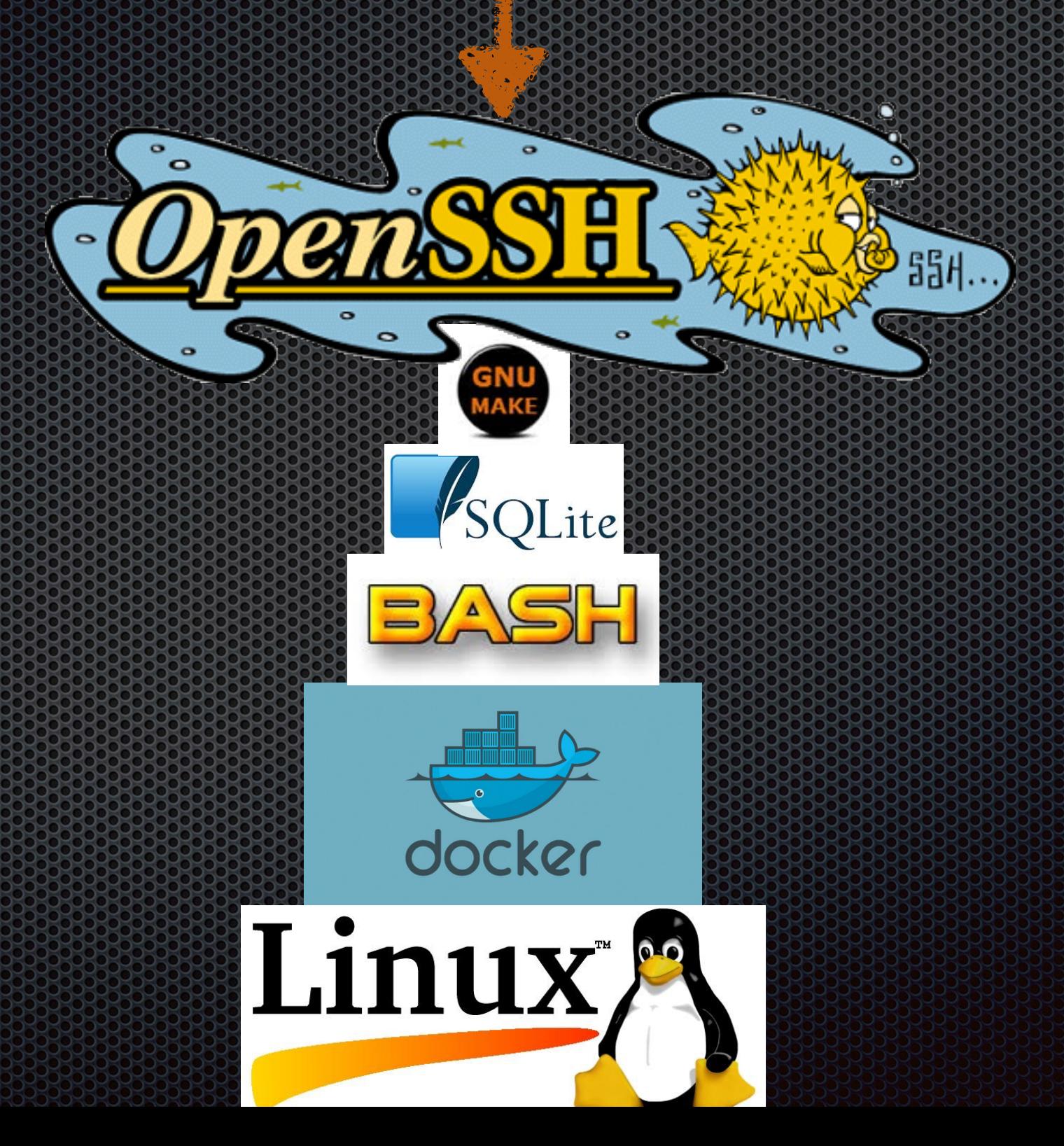

# **Platform**

- **Example 20 Figure 1** Linux only (secause of Docker)
- Debian family is preferred but will work on others 338 that support Docker. I do nearly all of my testing on Ubuntu so I recommend using that for the best experience.

# **Solt clone** <http://github.com/jonschipp/islet>

# Configuration & Workflow

- Global: configuration file i.e. /etc/islet/islet.conf
- Per-image: configuration files per image /etc/islet/\*.conf
- Creating a new training environment (3 steps) 338
- 1. Build Docker image with the software for training
- 2. Create configuration file and point to new image
- 3. Place in /etc/islet/ e.g. new\_image.conf

# Other things

- Ability to port forward to containers to do things like web interfaces for training where each container is running a web interface that only the user is accessing. Requires user to have a unique IP address (e.g. no PAT device)
- Direct X11 works if user is running an X server and H \*trusts\* connections from the ISLET server. You could train GUI applications using this method. export DISPLAY="192.168.1.100:0" && wireshark

# Easy updates \$ make update

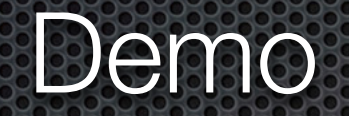

#### "F\*\*\* it, we'll do it live"

*– Bill O'Reilly* 

# Hack3rcon Special

\$ ssh [demo@islet1.jonschipp.com](mailto:demo@islet1.jonschipp.com) \$ ssh [demo@islet2.jonschipp.com](mailto:demo@islet2.jonschipp.com)

Password: hack3rcon

# Roadmap: Run ISLET from a container 1.) No modification to host system

### <u>WEITTNED YOU LIKE DOCKER</u>

# SO WE PUT A DOČKER IN YOUR DOCKER

# Roadmap:

- Publish paper
- **Example 1 FreeBSD using jails**
- **Security/penetration testing**
- Autoconf scripts
- **POSIX compliance (?)**

**Export containers and exercises** 1.) Users can save their work or continue at home like they can with VM training

Scalability testing beyond 1000+ containers, distributed setup

# Contribution

Send me pull requests, patches, feature requests, and issues.

Use it and tell me what you think!

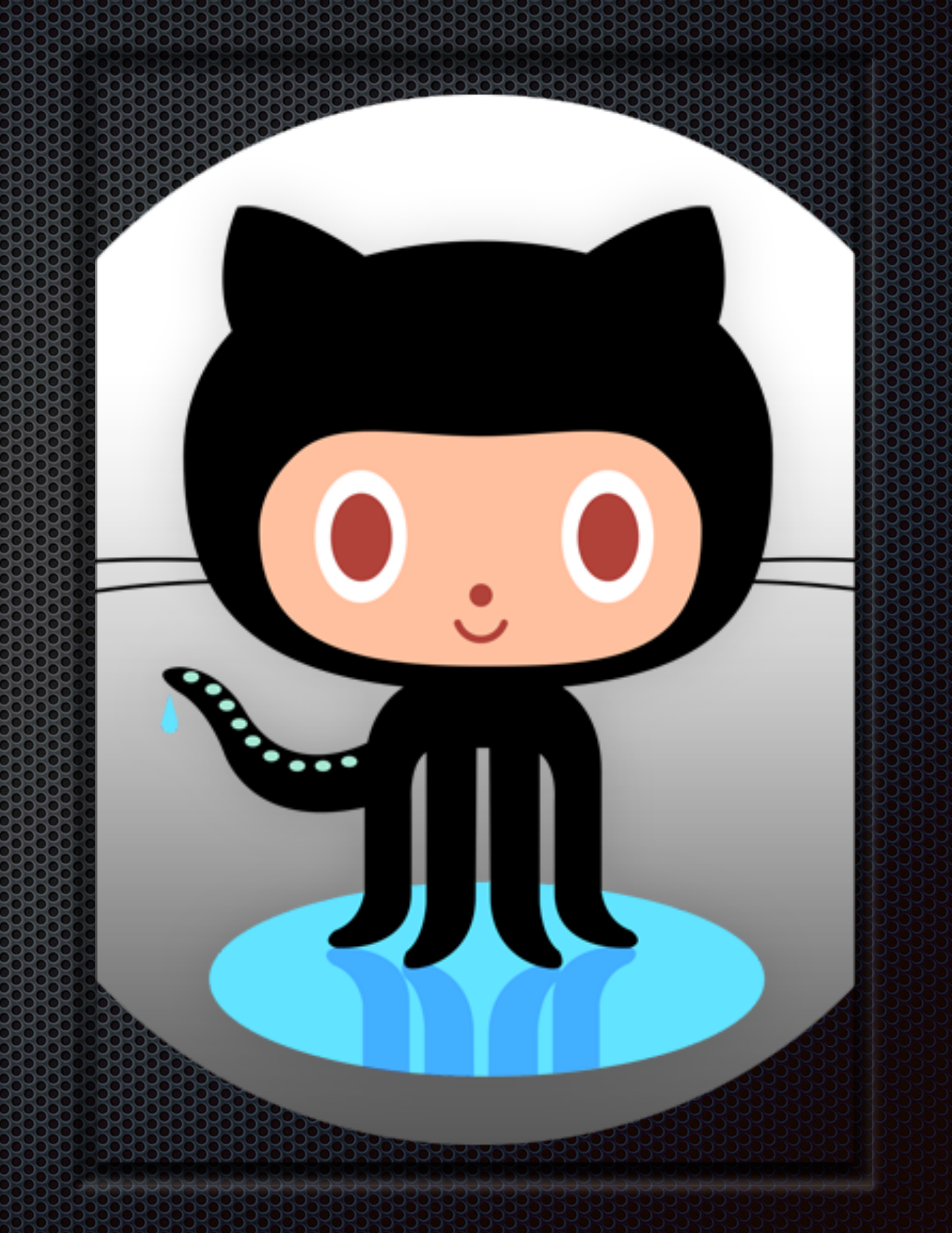

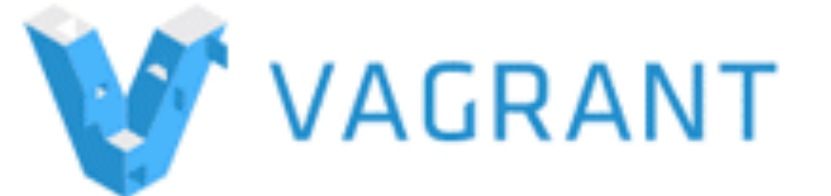

### Testing & Dev [\\$ git clone http://github.com/](https://github.com/jonschipp/vagrant) jonschipp/vagrant \$ cd vagrant/islet \$ vagrant up \$ ssh -p 2222 [demo@127.0.0.1](mailto:demo@127.0.0.1)

# evelopmen nvironmen made easy

# Communication

- **jonschipp@gmail.com**
- <http://jonschipp.com>
- @JonSchipp #ISLET #NoMoreVMs
- keisterstash on freenode

# References:

- **IBM Research Report: An Updated Performance Comparison of Virtual Machines and** [Linux Containers < http://domino.research.ibm.com/library/cyberdig.nsf/papers/](http://domino.research.ibm.com/library/cyberdig.nsf/papers/0929052195DD819C85257D2300681E7B/$File/rc25482.pdf) 0929052195DD819C85257D2300681E7B/\$File/rc25482.pdf >
- Realizing Linux Containers (LXC): Building Blocks, Underpinnings, and Motivations < <http://www.slideshare.net/BodenRussell/realizing-linux-containerslxc> >
- **Resource management: Linux kernel Namespaces and cgroups.** < http:// www.haifux.org/lectures/299/netLec7.pdf >
- **Example 2018** [Linux Containers and the Future Cloud. < http://www.haifux.org/lectures/320/](http://www.haifux.org/lectures/320/netLec8_final.pdf) netLec8\_final.pdf >
- **Example 12** Lightweight Virtualization with Linux Containers (LXC) < [http://www.ciecloud.org/2013/subject/07-track06-Jerome%20Petazzoni.pdf>](http://www.ciecloud.org/2013/subject/07-track06-Jerome%20Petazzoni.pdf)
- [www.docker.com](http://www.docker.com)
- **\*** <https://images.google.com>